## 生産性向上支援訓練カリキュラム

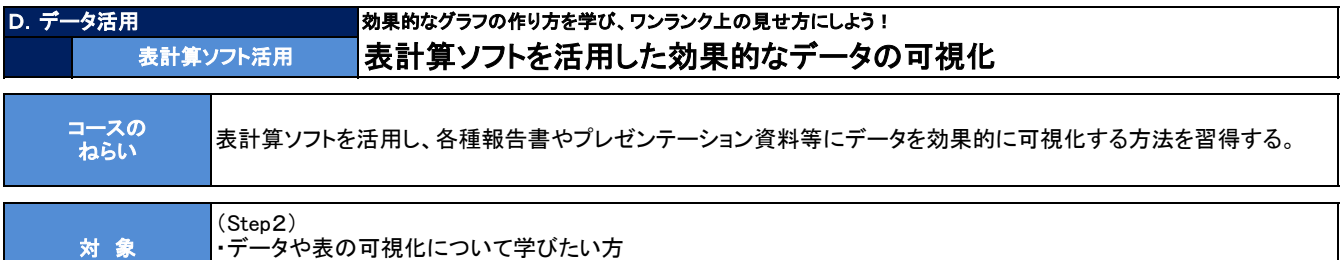

・効果的なグラフの作り方・見せ方を学びたい方

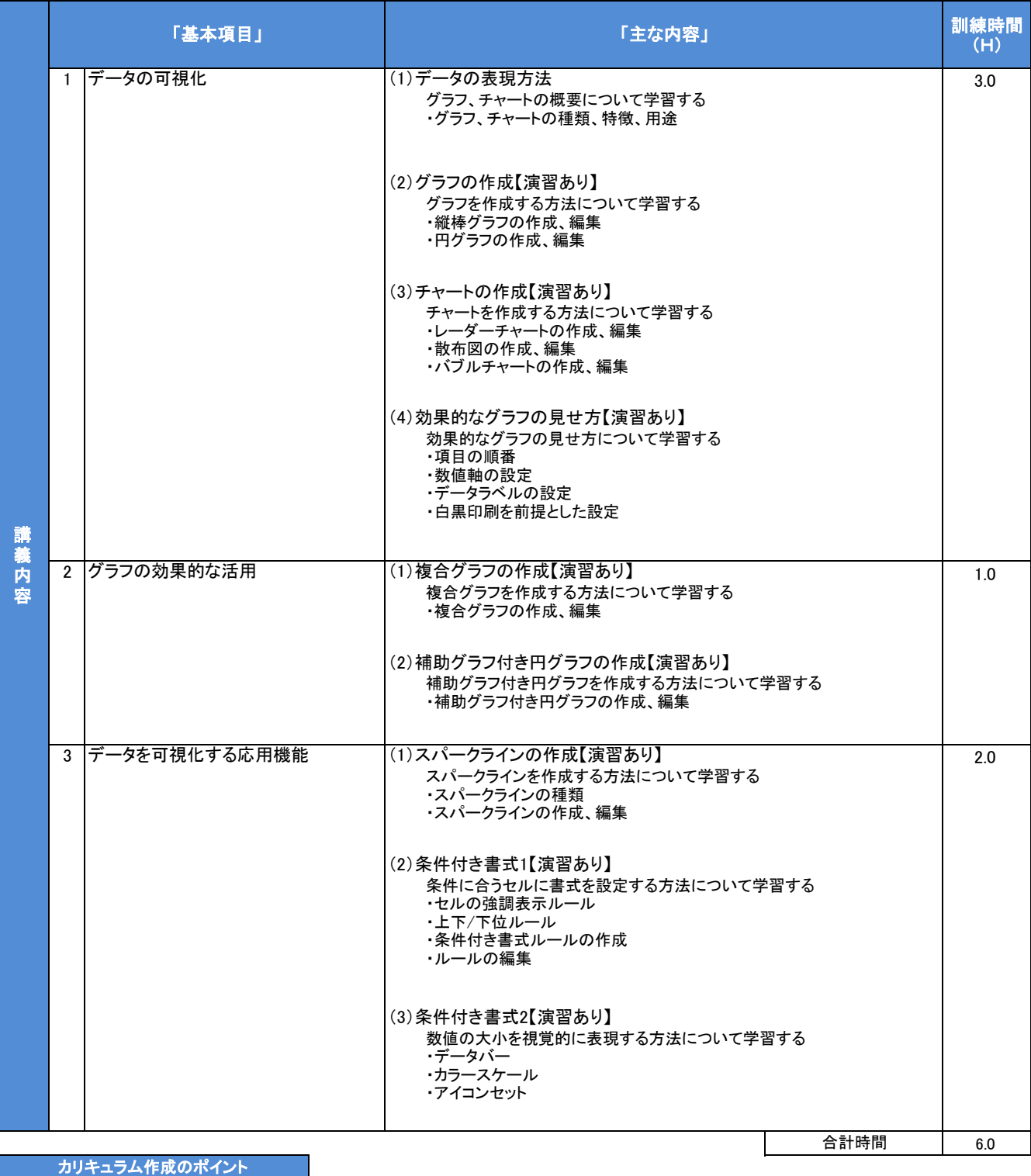

業務で効果的なデータの可視化ができるよう、グラフ、チャート、条件付き書式の活用方法を紹介する。 実務における活用例を挙げながら、視覚的な表現方法のポイントをおさえたカリキュラムとした。